## Quick Troubleshooting Tips for iPhones & iPads

Three easy ways to solve weird, buggy behavior by ANY iOS app!

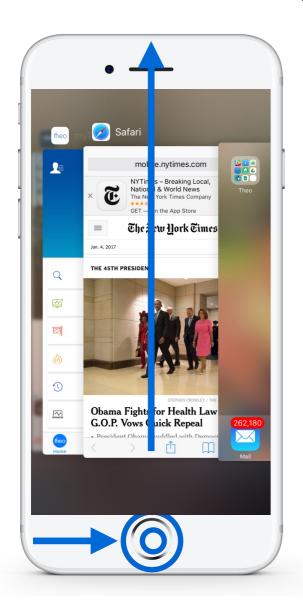

## 1. Remove from memory

- Double-tap the "Home" button
- Swipe upwards to close an app
- Simply re-open the app!

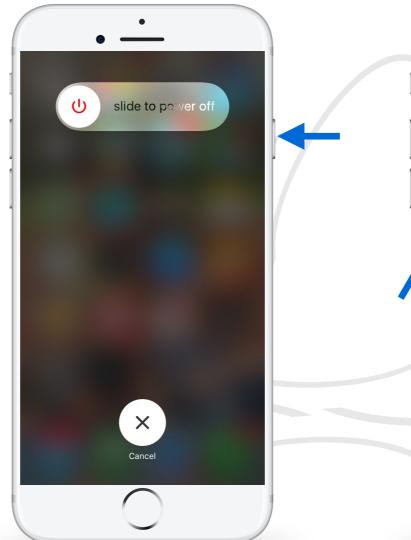

## 2. Restart your device

- Tap & hold the "On/Off" button
- "slide to power off", then restart your device!

www.myTheo.com

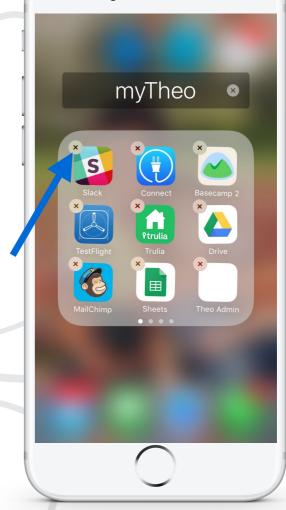

## 3. Install a new copy

- Tap & hold the offending app
- · Tap the small **x** that appears
- Grab a new copy from the App Store!